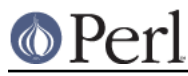

# **NAME**

CPANPLUS::Module::Author::Fake

### **SYNOPSIS**

```
 my $auth = CPANPLUS::Module::Author::Fake->new(
      name => 'Foo Bar',
     email => 'luser@foo.com',
      cpanid => 'FOO',
     _id => $cpan->id,) \mathbf{i}
```
#### **DESCRIPTION**

A class for creating fake author objects, for shortcut use internally by CPANPLUS.

Inherits from CPANPLUS:: Module:: Author.

## **METHODS**

#### **new( \_id => DIGIT )**

Creates a dummy author object. It can take the same options as CPANPLUS:: Module:: Author->new, but will fill in default ones if none are provided. Only the \_id key is required.